# Implementations I

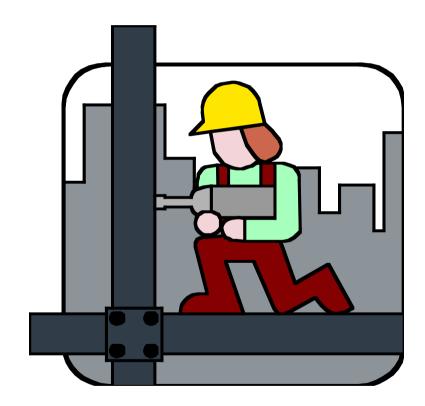

# Agenda

### • Inner classes and implementation of ArrayList

Nested classes and inner classes
The AbstractCollection class
Implementation of ArrayList

### Stack and queues

Array-based implementations Linked list-based implementations

### Linked lists

Doubly linked lists, circularly linked lists, sorted linked lists

# Iterator design using nested class

```
package weiss.ds;
     figure 15.5
     Iterator design using
                               public class MyContainer
     nested class
                                   private Object [ ] items;
                                   private int size = 0:
                                   // Other methods for MyContainer not shown
                                   public Iterator iterator( )
                             9
                                      { return new LocalIterator( this ); }
                            10
                            11
                                   // The iterator class as a nested class
Notice the static
                            12
                                    private static class LocalIterator implements Iterator
                            13
specification
                            14
                                        private int current = 0;
                            15
                                        private MyContainer container;
                            16
                            17
                                        private LocalIterator( MyContainer c )
                            18
                                          { container = c; }
                            19
                            20
                                        public boolean hasNext( )
                            21
                                          { return current < container.size; }
                            23
                                        public Object next( )
                            24
                                          { return container.items[ current++ ]; }
                            25
                            26
                            27 }
```

# Iterator design using inner class

### figure 15.8

Iterator design using inner class

```
package weiss.ds;
   public class MyContainer
 4
       private Object [ ] items;
       private int size = 0;
       // Other methods for MyContainer not shown
       public Iterator iterator( )
10
         { return new LocalIterator(); }
11
12
       // The iterator class as an inner class
13
       private class LocalIterator implements Iterator
14
15
           private int current = 0;
16
17
           public boolean hasNext( )
18
             { return current < MyContainer.this.size; }
19
20
           public Object next( )
21
             { return MyContainer.this.items[ current++ ]; }
22
23
24 }
```

```
// The iterator class as an inner class
private class LocalIterator implements Iterator
{
    private int current = 0;

    public boolean hasNext()
        { return current < size; }

    public Object next()
        { return items[ current++ ]; }
}</pre>
```

Inner class; Outer.this may be optional.

### **Nested classes and inner classes**

A **static nested class** interacts with the instance members of its outer class (and other classes) just like any other top-level class. In effect, a static nested class is behaviorally a top-level class that has been nested in another top-level class for packaging convenience.

As with instance methods and variables, an **inner class** is associated with an instance of its enclosing class and has direct access to that object's methods and fields.

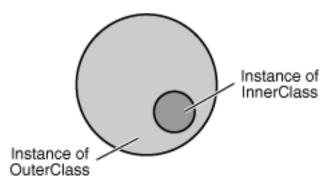

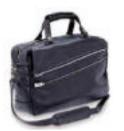

### **Abstract collections**

A **set** is an unordered collection of elements. No duplicates are allowed.

A **list** is an ordered collection of elements. Duplicates are allowed. Lists are also known an *sequences*.

A map is an unordered collection of key-value pairs. The keys must be unique. Maps are also known as *dictionaries*.

### **Interfaces for collections**

java.util.\*

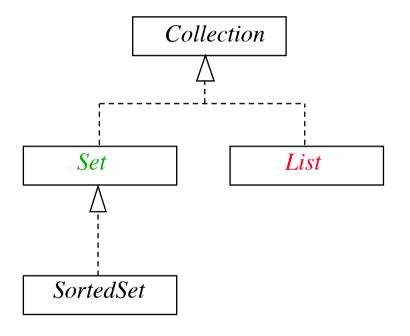

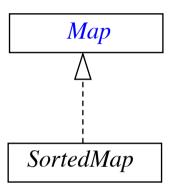

### interface Collection < E >

```
boolean add(E o)
boolean addAll(Collection<? extends E> c)
void clear()
boolean contains(Object o)
boolean containsAll(Collection<?> c)
boolean isEmpty()
Iterator<E> iterator()
boolean remove(Object o)
boolean removeAll(Collection<?> c)
boolean retainAll(Collection<?> c)
int size()
Object[] toArray()
<T> T[] toArray(T[] a)
```

```
1 package weiss.util;
2
3 /**
   * AbstractCollection provides default implementations for
   * some of the easy methods in the Collection interface.
   public abstract class AbstractCollection<AnyType> implements Collection<AnyType>
8
9
        * Tests if this collection is empty.
10
        * @return true if the size of this collection is zero.
11
12
       public boolean isEmpty( )
13
14
           return size() == 0;
15
16
17
18
        * Change the size of this collection to zero.
19
20
21
       public void clear( )
22
           Iterator<AnyType> itr = iterator( );
23
           while( itr.hasNext( ) )
24
25
               itr.next();
26
               itr.remove();
27
28
29
30
31
        * Adds x to this collections.
32
        * This default implementation always throws an exception.
33
34
        * @param x the item to add.
        * @throws UnsupportedOperationException always.
35
36
       public boolean add( AnyType x )
37
38
           throw new UnsupportedOperationException( );
39
40
```

figure 15.10

Sample implementation of AbstractCollection (part 1) of 3

Sample implementation of AbstractCollection (part 2)

```
41
        * Returns true if this collection contains x.
42
43
        * If x is null, returns false.
        * (This behavior may not always be appropriate.)
44
        * @param x the item to search for.
45
        * @return true if x is not null and is found in
46
        * this collection.
47
48
       public boolean contains( Object x )
49
50
           if(x == null)
51
               return false;
52
53
           for( AnyType val : this )
54
               if( x.equals( val ) )
55
                   return true:
56
57
58
           return false;
       }
59
60
       /**
61
        * Removes non-null x from this collection.
62
        * (This behavior may not always be appropriate.)
63
        * @param x the item to remove.
64
        * @return true if remove succeeds.
65
66
       public boolean remove( Object x )
67
68
           if(x == null)
69
               return false;
70
71
           Iterator itr = iterator();
72
           while( itr.hasNext( ) )
73
               if( x.equals( itr.next( ) ) )
74
75
                   itr.remove();
76
                   return true;
77
78
79
           return false;
80
81
```

```
82
         * Obtains a primitive array view of the collection.
83
         * @return the primitive array view.
84
85
86
        public Object [ ] toArray( )
87
            Object [ ] copy = new Object[ size( ) ];
88
            int i = 0;
89
90
            for( AnyType val : this )
91
                copy[ i++ ] = val;
92
93
94
            return copy;
        }
95
96
        public <OtherType> OtherType [ ] toArray( OtherType [ ] arr )
97
98
99
            int theSize = size();
100
            if( arr.length < theSize )</pre>
101
                arr = ( OtherType [ ] ) java.lang.reflect.Array.newInstance(
102
                                arr.getClass( ).getComponentType( ), theSize );
103
            else if( theSize < arr.length )</pre>
104
                arr[ theSize ] = null;
105
106
            Object [ ] copy = arr;
107
            int i = 0;
108
109
110
            for( AnyType val : this )
                copy[ i++ ] = val;
111
112
            return copy;
113
114
115
116
         * Return a string representation of this collection.
117
118
119
        public String toString( )
120
121
            StringBuilder result = new StringBuilder( "[ " );
122
            for( AnyType obj : this )
123
                result.append( obj + " " );
124
125
            result.append( "]" );
126
127
            return result.toString();
128
129
130 }
```

Sample implementation of AbstractCollection (part 3)

Flaw

A Collection may contain itself!

# toString as implemented in java.util.AbstractCollection

```
public String toString() {
    Iterator<E> it = iterator();
    if (! it.hasNext())
        return "[]";
    StringBuilder sb = new StringBuilder();
    sb.append('[');
    for (;;) {
       E = it.next();
        sb.append(e == this ? "(this Collection)" : e);
        if (! it.hasNext())
            return sb.append(']').toString();
        sb.append(',').append(' ');
```

# ArrayList

An array list (ArrayList) is a list that uses an array to store its elements.

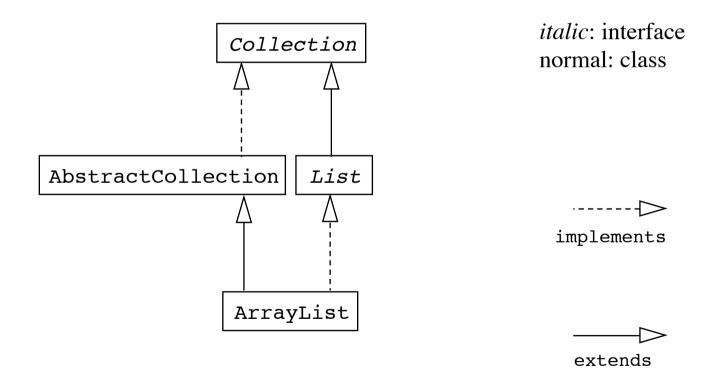

ArrayList implementation (part 1) of 3

```
package weiss.util;
 2
 3 public class ArravList<AnvTvpe> extends AbstractCollection<AnvTvpe>
                                   implements List<AnyType>
 4
 5 {
       private static final int DEFAULT CAPACITY = 10:
       private static final int NOT_FOUND = -1;
 7
 8
       private AnyType [ ] theItems;
9
10
       private int theSize;
       private int modCount = 0;
11
12
       public ArrayList( )
13
14
         { clear(); }
15
       public ArrayList( Collection<AnyType> other )
16
17
18
            clear();
            for( AnyType obj : other )
19
               add(obi):
20
21
22
       public int size( )
23
         { return theSize; }
24
25
       public void clear( )
26
27
            theSize = 0:
28
           theItems = (AnyType []) new Object[ DEFAULT_CAPACITY ];
29
           modCount++;
30
31
       }
32
       public AnyType get( int idx )
33
34
           if( idx < 0 \mid \mid idx >= size())
35
               throw new ArrayIndexOutOfBoundsException();
36
37
            return theItems[ idx ];
       }
38
39
40
       public AnyType set( int idx, AnyType newVal )
41
42
           if(idx < 0 \mid | idx >= size())
               throw new ArrayIndexOutOfBoundsException();
43
44
            AnyType old = theItems[ idx ];
            theItems[ idx ] = newVal;
45
46
            return old;
47
       }
48
49
       public boolean contains( Object x )
50
         { return findPos(x) != NOT_FOUND; }
```

modCount represents the number of structural modifications (adds, removes) made to the ArrayList.

The idea is that when an iterator is constructed, the iterator saves this value in its data member expectedModCount.

When any iterator operation is performed, the iterator's expectedModCount member is compared with the ArrayList's modCount, and if they disagree, a ConcurrentModificationException can be thrown.

```
private int findPos( Object x )
52
53
54
            for( int i = 0; i < size( ); i++ )
55
                if(x == null)
56
57
                    if( theItems[ i ] == null )
58
                        return i;
59
                else if( x.equals( theItems[ i ] ) )
60
61
                    return i;
62
            return NOT_FOUND;
63
64
65
66
        public boolean add( AnyType x )
67
            if( theItems.length == size( ) )
68
69
70
                AnyType [ ] old = theItems;
                theItems = (AnyType []) new Object[ theItems.length * 2 + 1 ];
71
72
                for( int i = 0; i < size( ); i++ )
73
                    theItems[ i ] = old[ i ];
74
            theItems[ theSize++ ] = x;
75
76
            modCount++;
            return true:
77
78
79
        public boolean remove( Object x )
80
81
82
            int pos = findPos( x );
83
            if( pos == NOT_FOUND )
84
85
                return false;
            else
86
87
88
                remove( pos );
                return true;
89
90
91
92
93
        public AnyType remove( int idx )
94
            AnyType removedItem = theItems[ idx ];
95
            for( int i = idx; i < size( ) - 1; i++ )
96
                theItems[ i ] = theItems[ i + 1 ];
97
            theSize--;
98
            modCount++;
99
            return removedItem;
100
101
```

ArrayList implementation (part 2)

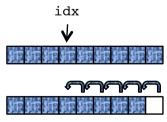

ArrayList implementation (part 3)

listIterator (int idx):
Returns a list iterator of the elements in this list (in proper sequence), starting at the specified position in this list. The specified index indicates the first element that would be returned by an initial call to the next method. An initial call to the previous method would return the element with the specified index minus one.

```
public Iterator<AnyType> iterator( )
102
          { return new ArrayListIterator( 0 ): }
103
104
        public ListIterator<AnyType> listIterator( int idx )
105
          { return new ArrayListIterator( idx ); }
106
107
        // This is the implementation of the ArrayListIterator
108
        private class ArravListIterator implements ListIterator<AnyType>
109
110
            private int current:
111
            private int expectedModCount = modCount:
112
            private boolean nextCompleted = false;
113
            private boolean prevCompleted = false;
114
115
            ArrayListIterator( int pos )
116
117
                if( pos < 0 || pos > size( ) )
118
                    throw new IndexOutOfBoundsException( );
119
120
                current = pos;
121
122
            public boolean hasNext( )
123
124
                if( expectedModCount != modCount )
125
                    throw new ConcurrentModificationException();
126
                return current < size( );</pre>
127
128
129
            public boolean hasPrevious( )
130
131
                if( expectedModCount != modCount )
132
                    throw new ConcurrentModificationException();
133
                return current > 0;
134
135
```

```
public AnyType next( )
136
137
                if( !hasNext( ) )
138
                    throw new NoSuchElementException( );
139
                nextCompleted = true:
140
                prevCompleted = false;
141
                return theItems[ current++ ];
142
143
144
            public AnyType previous( )
145
146
                if(!hasPrevious())
147
                    throw new NoSuchElementException( );
148
                prevCompleted = true;
149
                nextCompleted = false;
150
                return theItems[ --current ];
151
152
153
            public void remove( )
154
155
                if( expectedModCount != modCount )
156
                    throw new ConcurrentModificationException();
157
158
                if( nextCompleted )
159
                    ArrayList.this.remove( --current );
160
                else if( prevCompleted )
161
                    ArrayList.this.remove( current );
162
                else
163
                    throw new IllegalStateException( );
164
165
                prevCompleted = nextCompleted = false;
166
                expectedModCount++;
167
168
169
170 }
```

ArrayList implementation (part 4)

# Does either of these proposed implementations of clear for AbstractCollection work?

```
public void clear() // Version #1

{
    Iterator<AnyType> itr = iterator();
    while(!isEmpty())
        remove(itr.next());

}

public void clear() // Version #2

while(!isEmpty())
    remove(iterator().next());

public void clear() // Version #2

public void clear() // Version #2

public void clear() // Version #2

public void clear() // Version #2

public void clear() // Version #2

public void clear() // Version #2

public void clear() // Version #2

public void clear() // Version #2

public void clear() // Version #2

public void clear() // Version #2

public void clear() // Version #2

public void clear() // Version #2

public void clear() // Version #2

public void clear() // Version #2

public void clear() // Version #2

public void clear() // Version #2

public void clear() // Version #2

public void clear() // Version #2

public void clear() // Version #2

public void clear() // Version #2

public void clear() // Version #2

public void clear() // Version #2

public void clear() // Version #2

public void clear() // Version #2

public void clear() // Version #2

public void clear() // Version #2

public void clear() // Version #2

public void clear() // Version #2

public void clear() // Version #2

public void clear() // Version #2

public void clear() // Version #2

public void clear() // Version #2

public void clear() // Version #2

public void clear() // Version #2

public void clear() // Version #2

public void clear() // Version #2

public void clear() // Version #2

public void clear() // Version #2

public void clear() // Version #2

public void clear() // Version #2

public void clear() // Version #2

public void clear() // Version #2

public void clear() // Version #2

public void clear() // Version #2

public void clear() // Version #2

public void clear() // Version #2

public void clear() // Version #2

public void clear() // Version #2

public void clear() // Version #2

public void clear() // Version #2

public void clear() // Version #2

public void clear() // Version #2

publi
```

Proposed implementations of clear for AbstractCollection

Version #1 will throw a ConcurrentModificationException

Version #2 works

### Does this proposed implementation of clear work?

```
public void clear( ) // Version #3
{
    Iterator<AnyType> itr = iterator();
    while( itr.hasNext( ) )
        itr.remove( );
}
```

Version #3 will throw an IllegalStateException

```
public void clear( ) // Version #4
{
    Iterator<AnyType> itr = iterator( );
    while( itr.hasNext( ) )
        itr.next( ).remove( );
}
```

Version #4 works

# Stacks and queues

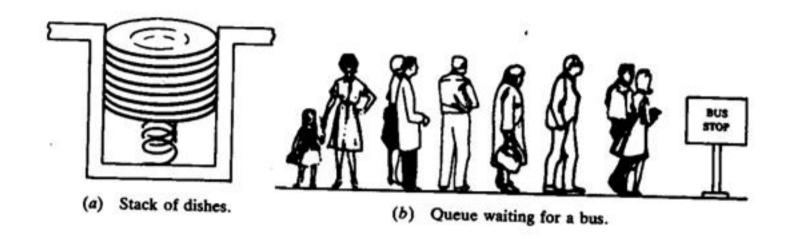

### Stack

(LIFO = LastInFirstOut)

A **stack** is a sequence of items of the same type that provides the following two operations:

push(x): Add the item x to the top of the stack

**pop:** Remove the top item from the stack

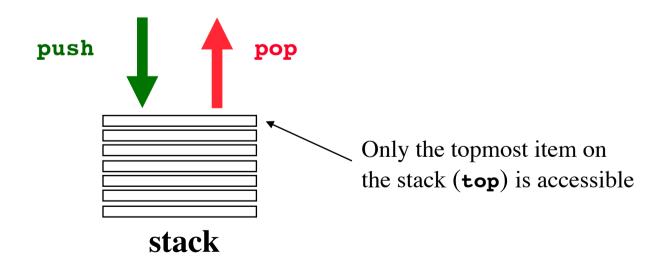

# Stack implemented with an array

### figure 16.1

How the stack routines work:
(a) empty stack;
(b) push(a);
(c) push(b);
(d) pop()

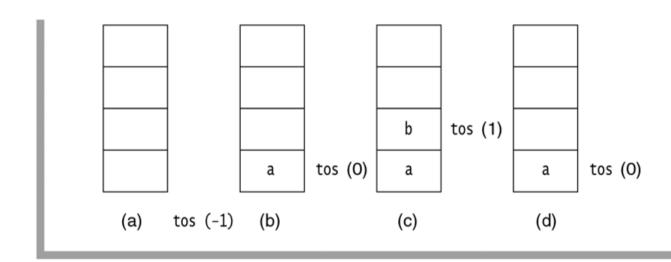

The integer tos (top of stack) provides the array index of the top element of the stack

```
1 package weiss.nonstandard:
 2
 3 // ArrayStack class
 4 //
 5 // CONSTRUCTION: with no initializer
 8 // void push( x )
                           --> Insert x
9 // void pop( )
                           --> Remove most recently inserted item
10 // AnyType top()
                           --> Return most recently inserted item
11 // AnyType topAndPop() --> Return and remove most recent item
12 // boolean isEmpty()
                           --> Return true if empty: else false
13 // void makeEmpty()
                           --> Remove all items
14 // ************ERRORS******************
15 // top, pop, or topAndPop on empty stack
17 public class ArrayStack<AnyType> implements Stack<AnyType>
18 {
19
      public ArrayStack( )
        { /* Figure 16.3 */ }
20
21
       public boolean isEmpty( )
22
        { /* Figure 16.4 */ }
23
      public void makeEmpty( )
24
        { /* Figure 16.4 */ }
25
       public Object top( )
26
27
        { /* Figure 16.6 */ }
28
       public void pop( )
        { /* Figure 16.6 */ }
29
      public AnyType topAndPop( )
30
        { /* Figure 16.7 */ }
31
      public void push( AnyType x )
32
        { /* Figure 16.5 */ }
33
34
       private void doubleArray( )
35
        { /* Implementation in online code */ }
36
37
       private AnyType [ ] theArray;
38
      private int
                         topOfStack;
39
40
       private static final int DEFAULT_CAPACITY = 10;
41
42 }
```

Skeleton for the array-based stack class

The zero-parameter constructor for the ArrayStack class

```
/**
    * Construct the stack.
    */
public ArrayStack()

theArray = (AnyType []) new Object[ DEFAULT_CAPACITY ];
topOfStack = -1;
}
```

### figure 16.4

The isEmpty and makeEmpty routines for the ArrayStack class

```
* Test if the stack is logically empty.
        * @return true if empty, false otherwise.
 3
       public boolean isEmpty( )
 5
 6
           return topOfStack == -1;
 7
10
       /**
        * Make the stack logically empty.
11
12
       public void makeEmpty( )
13
14
           top0fStack = -1;
15
16
```

The push method for the ArrayStack class

```
/**
        * Get the most recently inserted item in the stack.
        * Does not alter the stack.
        * @return the most recently inserted item in the stack.
        * @throws UnderflowException if the stack is empty.
       public AnyType top( )
 7
 8
           if( isEmpty( ) )
 9
               throw new UnderflowException( "ArrayStack top" );
10
           return theArray[ topOfStack ];
11
12
13
       /**
14
        * Remove the most recently inserted item from the stack.
15
        * @throws UnderflowException if the stack is empty.
16
17
       public void pop( )
18
19
           if( isEmpty( ) )
20
               throw new UnderflowException( "ArrayStack pop" );
21
22
           topOfStack--;
23
```

The top and pop methods for the ArrayStack class

The topAndPop method for the ArrayStack class

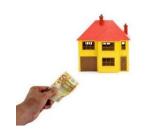

# **Amortized running time**

Array doubling is expensive in running time: O(N).

However, array doubling is infrequent because an array doubling that involves N elements must be preceded by at least N/2 pushes that do not involve an array doubling.

Consequently we can charge the O(N) cost of the doubling over these N/2 easy pushes, thereby effectively raising the cost of each push by only a small constant.

In the "long run" push runs in O(1) time.

Amortization: The paying off of debt in regular installments over a period of time.

# Stack implemented with a linked list

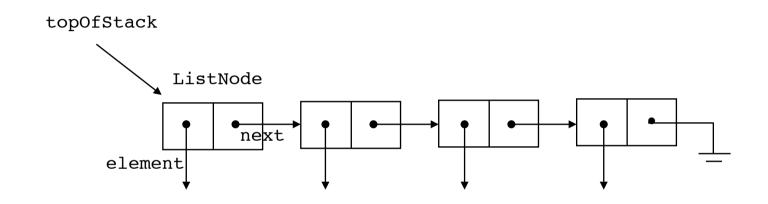

```
class ListNode<AnyType> {
    ListNode(AnyType e, ListNode n) { element = e; next = n; }
    AnyType element;
    ListNode next;
}
```

```
1 package weiss.nonstandard:
3 // ListStack class
4 //
5 // CONSTRUCTION: with no initializer
8 // void push( x )
                           --> Insert x
9 // void pop( )
                           --> Remove most recently inserted item
10 // AnyType top()
                           --> Return most recently inserted item
11 // AnyType topAndPop() --> Return and remove most recent item
12 // boolean isEmpty()
                           --> Return true if empty; else false
13 // void makeEmptv()
                           --> Remove all items
14 // ************ERRORS******************
15 // top, pop, or topAndPop on empty stack
16
17 public class ListStack<AnyType> implements Stack<AnyType>
18 {
19
      public boolean isEmpty( )
         { return topOfStack == null; }
20
      public void makeEmpty( )
21
        { topOfStack = null; }
22
23
      public void push( AnyType x )
24
         { /* Figure 16.20 */ }
25
      public void pop()
26
         { /* Figure 16.20 */ }
27
      public AnyType top( )
28
29
        { /* Figure 16.21 */ }
      public AnyType topAndPop( )
30
        { /* Figure 16.21 */ }
31
32
      private ListNode<AnyType> topOfStack = null;
33
34 }
35
36 // Basic node stored in a linked list.
37 // Note that this class is not accessible outside
38 // of package weiss.nonstandard
39 class ListNode<AnyType>
40 {
41
      public ListNode( AnyType theElement )
42
        { this( theElement, null ); }
43
      public ListNode( AnyType theElement, ListNode<AnyType> n )
44
        { element = theElement; next = n; }
45
46
      public AnyType element;
47
      public ListNode next;
48
49 }
```

Skeleton for linked list-based stack class

The push and pop routines for the ListStack class

```
/**
        * Insert a new item into the stack.
 2
        * @param x the item to insert.
       public void push( AnyType x )
 5
 6
           topOfStack = new ListNode<AnyType>( x, topOfStack );
 7
 8
 9
10
       /**
        * Remove the most recently inserted item from the stack.
11
        * @throws UnderflowException if the stack is empty.
12
13
       public void pop( )
14
15
           if( isEmpty( ) )
16
               throw new UnderflowException( "ListStack pop" );
17
           topOfStack = topOfStack.next;
18
19
```

```
/**
        * Get the most recently inserted item in the stack.
        * Does not alter the stack.
        * @return the most recently inserted item in the stack.
        * @throws UnderflowException if the stack is empty.
        */
       public AnyType top( )
 8
           if( isEmpty( ) )
 9
               throw new UnderflowException( "ListStack top" );
10
           return topOfStack.element;
11
12
13
14
        * Return and remove the most recently inserted item
15
        * from the stack.
16
        * @return the most recently inserted item in the stack.
17
        * @throws UnderflowException if the stack is empty.
18
        */
19
       public AnyType topAndPop( )
20
21
           if( isEmpty( ) )
22
               throw new UnderflowException( "ListStack topAndPop" );
23
24
25
           AnyType topItem = topOfStack.element;
           topOfStack = topOfStack.next;
26
           return topItem;
27
       }
28
```

The top and topAndPop routines for the ListStack class

A simplified Collections-style Stack class, based on the ArrayList class

```
package weiss.util;
2
3 /**
4 * Stack class. Unlike java.util.Stack, this is not extended from
5 * Vector. This is the minimum respectable set of operations.
7 public class Stack<AnyType> implements java.io.Serializable
8 {
       public Stack( )
9
10
           items = new ArrayList<AnyType>( );
11
12
13
14
       public AnyType push( AnyType x )
15
                                                                 O(1) amortized time
16
           items.add( x );
17
           return x;
18
19
20
       public AnyType pop( )
21
22
           if( isEmpty( ) )
               throw new EmptyStackException();
23
                                                                 O(1) time
24
           return items.remove( items.size() - 1);
25
26
27
       public AnyType peek( )
28
           if( isEmpty( ) )
29
               throw new EmptyStackException();
30
           return items.get( items.size( ) - 1 );
31
32
33
       public boolean isEmpty( )
34
35
36
           return size() == 0;
37
38
39
       public int size( )
40
41
           return items.size();
42
43
       public void clear( )
44
45
           items.clear();
46
47
48
       private ArrayList<AnyType> items;
49
50 }
                                                                             top
```

# Class Stack in java.util

| Method Summary |                                                                                                    |
|----------------|----------------------------------------------------------------------------------------------------|
| boolean        | empty() Tests if this stack is empty.                                                              |
| <u>Object</u>  | Looks at the object at the top of this stack without removing it from the stack.                   |
| <u>Object</u>  | Removes the object at the top of this stack and returns that object as the value of this function. |
| <u>Object</u>  | Pushes an item onto the top of this stack.                                                         |
| int            | Returns the 1-based position where an object is on this stack.                                     |

A more complete and consistent set of LIFO stack operations is provided by the Deque (double-ended queue) interface and its implementations, which should be used in preference to this class.

# Queue

(**FIFO** = **F**irst**I**n**F**irst**O**ut)

A **queue** is a sequence of items of the same type that provides the following two operations:

enqueue (x): Insert the item x at the back of the queue

**dequeue:** Remove the item at the front of the queue

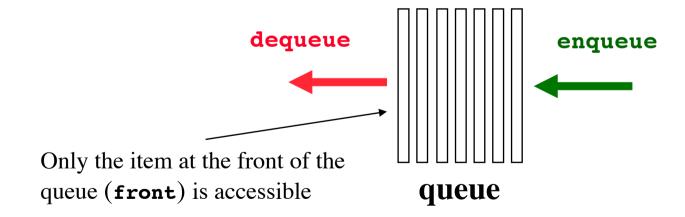

## Queue implemented with a linked list

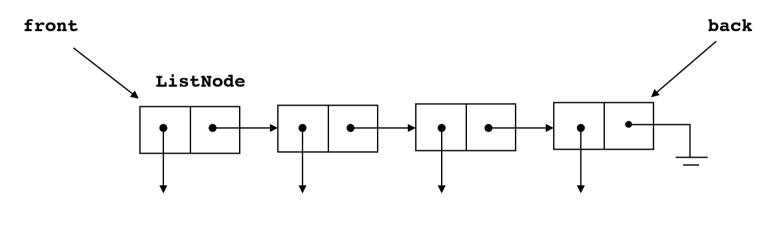

```
class ListNode<AnyType) {
   ListNode(AnyType e) { element = e; }
   AnyType element;
   ListNode next;
}</pre>
```

Skeleton for the linked list-based queue class

```
1 package weiss.nonstandard;
2
3 // ListQueue class
4 //
5 // CONSTRUCTION: with no initializer
--> Insert x
8 // void enqueue( x )
9 // AnyType getFront( )
                          --> Return least recently inserted item
                          --> Return and remove least recent item
10 // AnyType dequeue( )
11 // boolean isEmpty()
                          --> Return true if empty: else false
12 // void makeEmptv()
                          --> Remove all items
13 // ***********FRRORS******************
14 // getFront or dequeue on empty queue
16 public class ListQueue<AnyType>
17 {
      public ListQueue( )
18
        { /* Figure 16.24 */ }
      public boolean isEmpty( )
        { /* Figure 16.27 */ }
21
      public void enqueue( AnyType x )
22
        { /* Figure 16.25 */ }
23
      public AnyType dequeue( )
24
        { /* Figure 16.25 */ }
25
      public AnyType getFront( )
26
        { /* Figure 16.27 */ }
27
      public void makeEmpty( )
28
        { /* Figure 16.27 */ }
29
30
      private ListNode<AnyType> front;
31
      private ListNode<AnyType> back;
32
33 }
```

Constructor for the linked list-based ListQueue class

```
/**
                                                                               figure 16.25
        * Insert a new item into the gueue.
                                                                               The enqueue and
        * @param x the item to insert.
 3
                                                                               dequeue routines for
                                                                               the ListQueue class
       public void enqueue( AnyType x )
6
                                                                                O(1) time
           if( isEmpty( ) ) // Make a gueue of one element
                back = front = new ListNode<AnyType>( x );
           else
                                // Regular case
                                                                                Note the execution order
                back = back.next = new ListNode<AnyType>( x );
10
                                                                                (right-to-left)
11
12
       /**
13
        * Return and remove the least recently inserted item
14
        * from the queue.
15
        * Oreturn the least recently inserted item in the queue.
16
        * @throws UnderflowException if the queue is empty.
17
18
       public AnyType dequeue( )
19
                                                                                O(1) time
20
           if( isEmpty( ) )
21
               throw new UnderflowException( "ListQueue dequeue" );
22
23
           AnyType returnValue = front.element;
24
           front = front.next;
25
           return returnValue;
26
27
```

figure 16.26

The enqueue operation for the linked list-based implementation

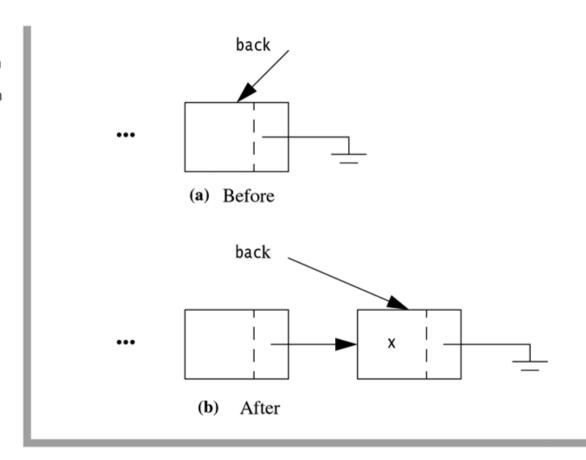

back = back.next = new ListNode<AnyType>( x );

Supporting routines for the ListQueue class

```
* Get the least recently inserted item in the queue.
 2
        * Does not alter the queue.
 3
        * @return the least recently inserted item in the queue.
        * @throws UnderflowException if the queue is empty.
 6
       public AnyType getFront( )
 8
           if( isEmpty( ) )
9
               throw new UnderflowException( "ListQueue getFront" );
10
           return front.element;
11
12
13
14
        * Make the queue logically empty.
15
16
       public void makeEmpty( )
17
18
           front = null;
19
           back = null;
20
21
22
23
        * Test if the queue is logically empty.
24
25
       public boolean isEmpty( )
26
27
           return front == null;
28
29
```

## Queue implemented with an array

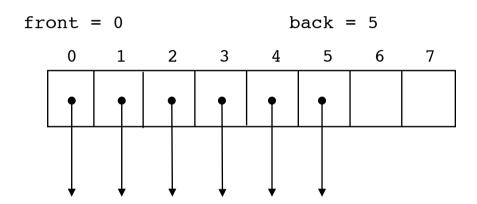

We must avoid shifting the items when an dequeue operation is executed.

## Circular array

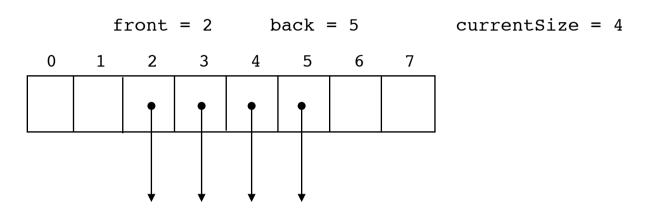

### dequeue:

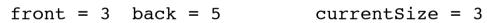

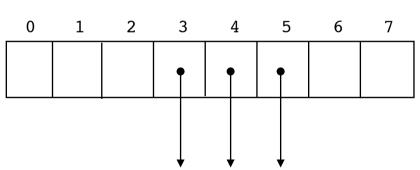

### enqueue:

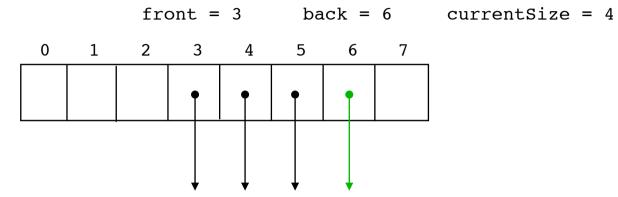

### enqueue with wraparound

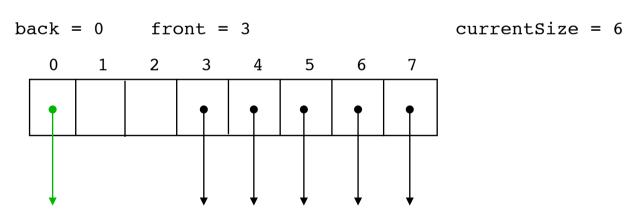

figure 16.8

Basic array implementation of the queue

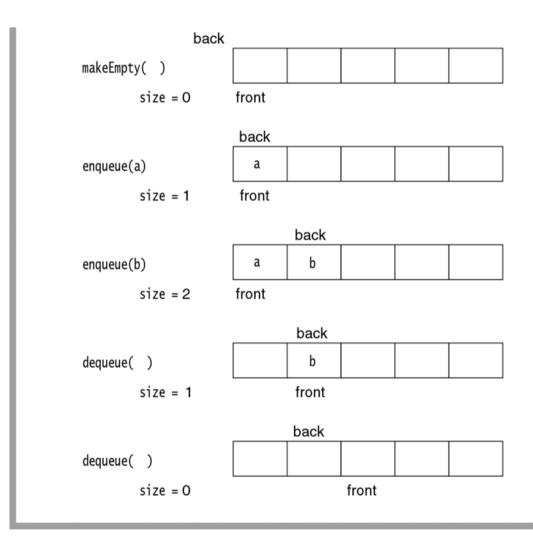

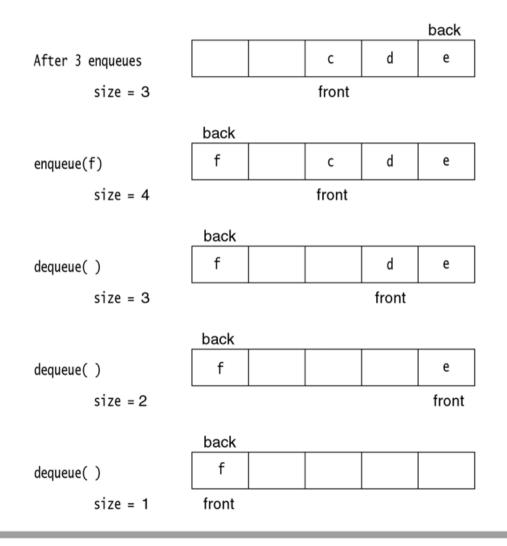

Array implementation of the queue with wraparound

Skeleton for the array-based queue class

```
1 package weiss.nonstandard;
2
3 // ArrayQueue class
4 //
5 // CONSTRUCTION: with no initializer
      --> Insert x
8 // void enqueue( x )
   // AnyType getFront( )
                           --> Return least recently inserted item
   // AnyType dequeue( )
                           --> Return and remove least recent item
11 // boolean isEmptv()
                           --> Return true if empty: else false
12 // void makeEmptv()
                           --> Remove all items
      **********************************
14 // getFront or dequeue on empty gueue
15
   public class ArrayQueue<AnyType>
16
17 {
       public ArrayQueue( )
18
        { /* Figure 16.12 */ }
19
20
       public boolean isEmpty( )
21
22
         { /* Figure 16.13 */ }
       public void makeEmpty( )
23
        { /* Figure 16.17 */ }
24
       public AnyType dequeue( )
25
26
         { /* Figure 16.16 */ }
       public AnyType getFront( )
27
        { /* Figure 16.16 */ }
28
29
       public void enqueue( AnyType x )
        { /* Figure 16.14 */ }
30
31
       private int increment( int x )
32
         { /* Figure 16.11 */ }
33
       private void doubleQueue( )
34
        { /* Figure 16.15 */ }
35
36
37
       private AnyType [ ] theArray;
38
       private int
                          currentSize;
       private int
                          front;
39
       private int
40
                          back;
41
       private static final int DEFAULT_CAPACITY = 10;
42
43 }
```

The wraparound routine

```
/**
construct the queue.

public ArrayQueue()

theArray = (AnyType []) new Object[ DEFAULT_CAPACITY ];
makeEmpty();
}
```

The constructor for the ArrayQueue class

```
/**
2     * Test if the queue is logically empty.
3     * @return true if empty, false otherwise.
4     */
5     public boolean isEmpty()
6     {
7         return currentSize == 0;
8     }
```

The isEmpty routine for the ArrayQueue class

The enqueue routine for the ArrayQueue class

```
* Insert a new item into the queue.
        * @param x the item to insert.
       public void enqueue( AnyType x )
 5
                                                    O(1) amortized time
           if( currentSize == theArray.length )
 7
               doubleQueue( );
 8
           back = increment( back );
 9
           theArray[ back ] = x;
10
           currentSize++;
11
12
```

```
/**
        * Internal method to expand theArray.
       private void doubleQueue( )
           AnyType [ ] newArray;
           newArray = (AnyType []) new Object[ theArray.length * 2 ];
               // Copy elements that are logically in the queue
10
           for( int i = 0; i < currentSize; i++, front = increment( front ) )</pre>
11
               newArray[ i ] = theArray[ front ];
12
13
           theArray = newArray;
14
           front = 0:
15
           back = currentSize - 1;
16
17
```

figure 16.15

Dynamic expansion for the ArrayQueue class

```
* Return and remove the least recently inserted item
        * from the queue.
        * @return the least recently inserted item in the queue.
        * @throws UnderflowException if the queue is empty.
 6
       public AnyType dequeue( )
8
           if( isEmpty( ) )
               throw new UnderflowException( "ArrayQueue dequeue" );
10
           currentSize--:
11
12
           AnyType returnValue = theArray[ front ];
13
           front = increment( front );
14
           return returnValue;
15
16
17
18
        * Get the least recently inserted item in the queue.
19
        * Does not alter the queue.
20
        * Oreturn the least recently inserted item in the queue.
        * @throws UnderflowException if the queue is empty.
22
23
       public AnyType getFront( )
24
25
           if( isEmpty( ) )
26
               throw new UnderflowException( "ArrayQueue getFront" );
27
           return theArray[ front ];
28
29
```

The dequeue and getFront routines for the ArrayQueue class

O(1) time

O(1) time

```
/**
2     * Make the queue logically empty.
3     */
4     public void makeEmpty()
5     {
6          currentSize = 0;
7          front = 0;
8          back = -1;
9     }
```

The makeEmpty routine for the ArrayQueue class

## Interface Queue in java.util

| Method Summary |                                                                                                |
|----------------|------------------------------------------------------------------------------------------------|
| E              | Retrieves, but does not remove, the head of this queue.                                        |
| boolean        | offer(E o) Inserts the specified element into this queue, if possible.                         |
| E              | Retrieves, but does not remove, the head of this queue, returning null if this queue is empty. |
| E              | Retrieves and removes the head of this queue, or null if this queue is empty.                  |
| E              | Retrieves and removes the head of this queue.                                                  |

Some implementing classes: LinkedList, PriorityQueue

# Linked lists

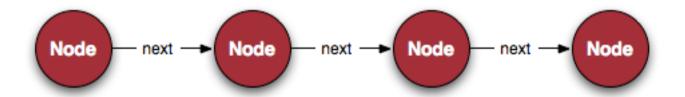

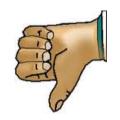

# Disadvantages of storing a sequence of items as an array

- (1) Insertion and removal of items take time proportional to the length of the array
- (2) Arrays have a fixed length

# **Singly linked list**

**figure 17.1**Basic linked list

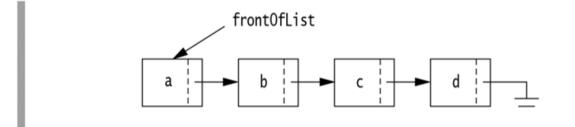

## Insertion

### figure 17.2

Insertion in a linked list: Create new node (tmp), copy in x, set tmp's next link, and set current's next link.

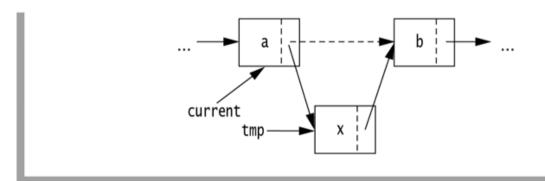

current.next = new ListNode(x, current.next);

## **Deletion**

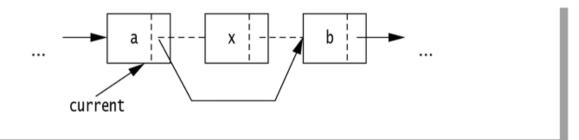

### figure 17.3

Deletion from a linked list

current.next = current.next.next;

# Using a header node for easy removal of the first element

### figure 17.4

Using a header node for the linked list

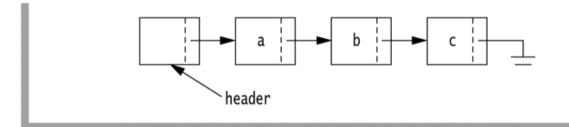

### figure 17.5

Empty list when a header node is used

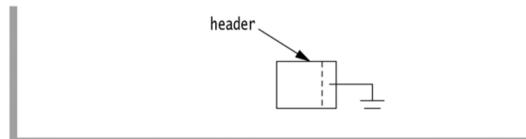

A static method that returns the size of a list

```
package weiss.nonstandard;
3 // LinkedListIterator class; maintains "current position"
 5 // CONSTRUCTION: Package visible only, with a ListNode
8 // void advance()
                           --> Advance
 9 // boolean isValid( )
                           --> True if at valid position in list
10 // AnyType retrieve
                           --> Return item in current position
12 public class LinkedListIterator<AnyType>
13 {
14
        * Construct the list iterator
15
       * @param theNode any node in the linked list.
16
17
       LinkedListIterator( ListNode<AnyType> theNode )
18
        { current = theNode; }
19
20
       /**
21
       * Test if the current position is a valid position in the list.
22
23
       * @return true if the current position is valid.
       */
24
       public boolean isValid( )
25
        { return current != null; }
26
27
28
       * Return the item stored in the current position.
29
30
       * @return the stored item or null if the current position
        * is not in the list.
31
32
       public AnyType retrieve( )
33
        { return isValid( ) ? current.element : null; }
34
35
36
37
       * Advance the current position to the next node in the list.
        * If the current position is null, then do nothing.
38
39
       public void advance( )
40
41
42
          if( isValid( ) )
43
              current = current.next;
44
45
       ListNode<AnyType> current; // Current position
46
47 }
```

The LinkedListIterator class

```
package weiss.nonstandard:
2
3 // LinkedList class
5 // CONSTRUCTION: with no initializer
6 // Access is via LinkedListIterator class
8 // ************PUBLIC OPERATIONS*********
                           --> Return true if empty: else false
9 // boolean isEmpty()
10 // void makeEmpty()
                           --> Remove all items
11 // LinkedListIterator zeroth( )
12 //
                           --> Return position to prior to first
13 // LinkedListIterator first( )
14 //
                           --> Return first position
15 // void insert( x, p ) --> Insert x after current iterator position p
16 // void remove( x )
                           --> Remove x
17 // LinkedListIterator find( x )
                           --> Return position that views x
18 //
19 // LinkedListIterator findPrevious( x )
                           --> Return position prior to x
22 // No special errors
23
24 public class LinkedList<AnyType>
25 {
      public LinkedList( )
26
        { /* Figure 17.9 */ }
27
28
29
      public boolean isEmptv( )
        { /* Figure 17.9 */ }
30
31
      public void makeEmpty( )
        { /* Figure 17.9 */ }
32
      public LinkedListIterator<AnyType> zeroth( )
33
        { /* Figure 17.9 */ }
34
       public LinkedListIterator<AnyType> first( )
35
36
        { /* Figure 17.9 */ }
      public void insert( AnyType x, LinkedListIterator<AnyType> p )
37
38
        { /* Figure 17.14 */ }
      public LinkedListIterator<AnyType> find( AnyType x )
39
         { /* Figure 17.11 */ }
40
       public LinkedListIterator<AnyType> findPrevious( AnyType x )
41
        { /* Figure 17.13 */ }
42
      public void remove( Object x )
43
        { /* Figure 17.12 */ }
44
45
46
      private ListNode<AnyType> header;
47 }
```

figure 17.8

The LinkedList class skeleton

```
* Construct the list
2
 3
       public LinkedList( )
5
           header = new ListNode<AnyType>( null );
8
9
        * Test if the list is logically empty.
10
        * @return true if empty, false otherwise.
11
12
       public boolean isEmpty( )
13
14
           return header.next == null;
15
16
17
18
        * Make the list logically empty.
19
20
       public void makeEmpty( )
21
22
           header.next = null;
23
24
25
26
        * Return an iterator representing the header node.
27
28
       public LinkedListIterator<AnyType> zeroth( )
29
30
           return new LinkedListIterator<AnyType>( header );
31
32
33
34
        * Return an iterator representing the first node in the list.
35
        * This operation is valid for empty lists.
36
37
       public LinkedListIterator<AnyType> first( )
38
39
           return new LinkedListIterator<AnyType>( header.next );
40
41
```

Some LinkedList class one-liners

figure 17.10

A method for printing the contents of a LinkedList

The find routine for the LinkedList class

The remove routine for the LinkedList class

The findPrevious routine—similar to the find routine—for use with remove

figure 17.14

The insertion routine for the LinkedList class

## **Doubly linked list**

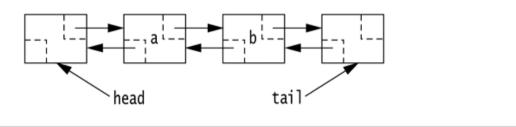

figure 17.15

A doubly linked list

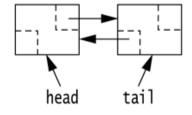

figure 17.16

An empty doubly linked list

# **Insertion**

# figure 17.17

Insertion in a doubly linked list by getting new node and then changing pointers in the order indicated

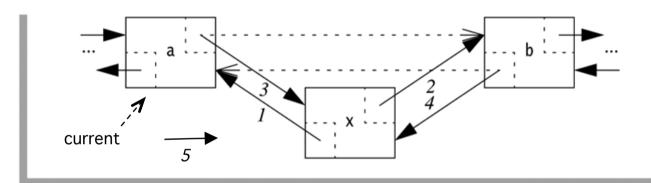

# **Deletion**

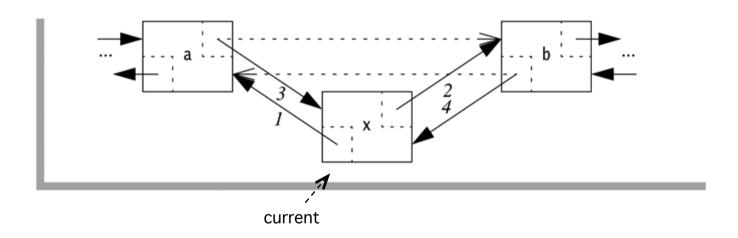

# Circularly linked list

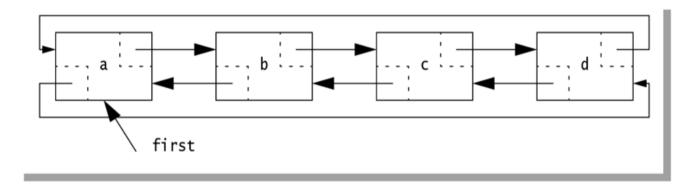

**figure 17.18**A circularly and doubly linked list

```
1 package weiss.nonstandard;
                                                                        SortedLinkedList
2
3 // SortedLinkedList class
4 //
5 // CONSTRUCTION: with no initializer
6 // Access is via LinkedListIterator class
8 // **************************
9 // void insert( x )
                           --> Insert x
10 // void insert( x, p ) --> Insert x (ignore p)
11 // All other LinkedList operations
12 // ********ERRORS*******************
13 // No special errors
15 public class SortedLinkedList<AnyType extends Comparable<? super AnyType>>
                               extends LinkedList<AnvType>
16
17 {
18
       * Insert after p.
19
       * @param x the item to insert.
20
       * @param p this parameter is ignored.
21
22
      public void insert( AnyType x, LinkedListIterator<AnyType> p )
23
24
25
          insert( x ):
26
27
28
29
       * Insert in sorted order.
       * @param x the item to insert.
30
31
32
      public void insert( AnyType x )
33
34
          LinkedListIterator<AnyType> prev = zeroth( );
          LinkedListIterator<AnyType> curr = first( );
35
36
          while( curr.isValid( ) && x.compareTo( curr.retrieve( ) ) > 0 )
37
38
              prev.advance( );
39
              curr.advance();
40
41
42
          super.insert( x, prev );
43
44
45 }
```

figure 17.19

The SortedLinkedList class, in which insertions are restricted to sorted order

```
1 package weiss.util:
public class LinkedList<AnyType> extends AbstractCollection<AnyType>
                                     implements List<AnyType>. Queue<AnyType>
4 {
       private static class Node<AnyType>
 5
         { /* Figure 17.21 */ }
       private class LinkedListIterator<AnyType> implements ListIterator<AnyType>
         { /* Figure 17.30 */ }
 9
       public LinkedList( )
10
         { /* Figure 17.22 */ }
11
       public LinkedList( Collection<AnyType> other )
12
         { /* Figure 17.22 */ }
13
14
       public int size( )
15
         { /* Figure 17.23 */ }
16
       public boolean contains( Object x )
17
         { /* Figure 17.23 */ }
18
       public boolean add( AnyType x )
19
         { /* Figure 17.24 */ }
20
       public void add( int idx, AnyType x )
21
         { /* Figure 17.24 */ }
22
       public void addFirst( AnyType x )
23
         { /* Figure 17.24 */ }
24
       public void addLast( AnyType x )
25
         { /* Figure 17.24 */ }
26
       public AnyType element( )
27
         { /* Added in Java 5; same as getFirst */ }
28
       public AnyType getFirst( )
29
         { /* Figure 17.25 */ }
30
       public AnyType getLast( )
         { /* Figure 17.25 */ }
32
```

### figure 17.20a

Class skeleton for standard LinkedList class (continues)

#### figure 17.20b

Class skeleton for standard LinkedList class (continued)

```
public AnyType remove( )
33
         { /* Added in Java 5: same as removeFirst */ }
34
       public AnyType removeFirst( )
35
         { /* Figure 17.27 */ }
36
       public AnyType removeLast( )
37
         { /* Figure 17.27 */ }
38
       public boolean remove( Object x )
39
         { /* Figure 17.28 */ }
40
       public AnyType get( int idx )
41
         { /* Figure 17.25 */ }
42
       public AnyType set( int idx, AnyType newVal )
43
         { /* Figure 17.25 */ }
44
       public AnyType remove( int idx )
45
         { /* Figure 17.27 */ }
46
       public void clear( )
47
         { /* Figure 17.22 */ }
48
       public Iterator<AnyType> iterator( )
49
         { /* Figure 17.29 */ }
50
       public ListIterator<AnyType> listIterator( int idx )
51
         { /* Figure 17.29 */ }
52
53
       private int theSize:
54
       private Node<AnyType> beginMarker;
55
       private Node<AnvTvpe> endMarker:
56
       private int modCount = 0;
57
58
       private static final Node<AnyType> NOT FOUND = null;
59
       private Node<AnyType> findPos( Object x )
60
         { /* Figure 17.23 */ }
61
       private AnyType remove( Node<AnyType> p )
62
         { /* Figure 17.27 */ }
63
       private Node<AnyType> getNode( int idx )
64
         { /* Figure 17.26 */}
65
66 }
```

Node nested class for standard LinkedList class

```
/**
        * Construct an empty LinkedList.
 2
 3
       public LinkedList( )
           clear();
       /**
 9
        * Construct a LinkedList with same items as another Collection.
10
11
       public LinkedList( Collection<AnyType> other )
12
13
           clear();
14
           for( AnyType val : other )
15
               add(val);
16
17
18
       /**
19
        * Change the size of this collection to zero.
20
21
       public void clear( )
22
23
           beginMarker = new Node<AnyType>( null, null, null);
24
           endMarker = new Node<AnyType>( null, beginMarker, null );
25
           beginMarker.next = endMarker;
26
27
           theSize = 0:
28
           modCount++;
29
30
```

Constructors and clear method for standard LinkedList class

```
1
        * Returns the number of items in this collection.
 2
        * @return the number of items in this collection.
 3
 4
       public int size( )
 5
 6
           return theSize;
7
 8
 9
10
        * Tests if some item is in this collection.
11
        * @param x any object.
12
        * Oreturn true if this collection contains an item equal to x.
13
14
       public boolean contains( Object x )
15
16
           return findPos( x ) != NOT FOUND;
17
18
19
20
        * Returns the position of first item matching x
21
        * in this collection, or NOT FOUND if not found.
22
        * @param x any object.
23
        * @return the position of first item matching x
24
        * in this collection, or NOT_FOUND if not found.
25
26
       private Node<AnyType> findPos( Object x )
27
28
           for( Node<AnyType> p = beginMarker.next; p != endMarker; p = p.next )
29
               if(x == null)
30
31
                   if( p.data == null )
32
33
                       return p;
34
               else if( x.equals( p.data ) )
35
                   return p;
36
37
           return NOT FOUND;
38
39
```

figure 17.23

size and contains for standard LinkedList class

```
* Adds an item to this collection, at the end.
 2
        * @param x any object.
 3
        * @return true.
 5
       public boolean add( AnyType x )
           addLast( x );
 9
           return true;
10
11
12
        * Adds an item to this collection, at the front.
13
        * Other items are slid one position higher.
14
15
        * @param x any object.
16
       public void addFirst( AnyType x )
17
18
           add(0, x);
19
20
21
22
23
        * Adds an item to this collection, at the end.
        * @param x any object.
24
25
26
       public void addLast( AnyType x )
27
           add( size( ), x );
28
29
30
31
        * Adds an item to this collection, at a specified position.
32
        * Items at or after that position are slid one position higher.
33
        * @param x any object.
34
        * @param idx position to add at.
35
        * @throws IndexOutOfBoundsException if idx is not
36
                  between 0 and size(), inclusive.
37
38
       public void add( int idx, AnyType x )
39
40
           Node<AnyType> p = getNode( idx );
41
           Node<AnyType> newNode = new Node<AnyType>( x, p.prev, p );
42
           newNode.prev.next = newNode;
43
           p.prev = newNode;
44
45
           theSize++;
           modCount++;
46
```

add methods for standard LinkedList class

get and set methods for standard LinkedList class

```
* Returns the first item in the list.
 2
        * @throws NoSuchElementException if the list is empty.
 3
 4
 5
       public AnyType getFirst( )
 6
7
           if( isEmpty( ) )
               throw new NoSuchElementException():
8
           return getNode( 0 ).data;
9
10
11
12
        * Returns the last item in the list.
13
        * @throws NoSuchElementException if the list is empty.
14
15
       public AnyType getLast( )
16
17
18
           if( isEmpty( ) )
               throw new NoSuchElementException();
19
           return getNode( size( ) - 1 ).data;
20
21
22
23
        * Returns the item at position idx.
24
        * @param idx the index to search in.
25
        * @throws IndexOutOfBoundsException if index is out of range.
26
27
       public AnyType get( int idx )
28
29
30
           return getNode( idx ).data;
31
32
33
        * Changes the item at position idx.
34
        * @param idx the index to change.
35
        * @param newVal the new value.
36
        * @return the old value.
37
        * @throws IndexOutOfBoundsException if index is out of range.
38
39
40
       public AnyType set( int idx, AnyType newVal )
41
           Node<AnyType> p = getNode( idx );
42
           AnyType oldVal = p.data;
43
44
45
           p.data = newVal;
           return oldVal;
46
47
```

```
1
        * Gets the Node at position idx, which must range from 0 to size().
 2
        * @param idx index to search at.
        * @return internal node corresponding to idx.
        * @throws IndexOutOfBoundsException if idx is not
                  between 0 and size(), inclusive.
       private Node<AnyType> getNode( int idx )
 8
 9
           Node<AnyType> p;
10
11
           if( idx < 0 || idx > size( ) )
12
               throw new IndexOutOfBoundsException( );
13
14
           if( idx < size( ) / 2 )
15
16
               p = beginMarker.next;
17
               for( int i = 0; i < idx; i++ )
18
                   p = p.next;
19
20
           else
21
22
               p = endMarker;
23
               for( int i = size( ); i > idx; i-- )
24
                   p = p.prev;
25
           }
26
27
28
           return p;
29
```

figure 17.26

Private getNode for standard LinkedList class

remove methods for standard LinkedList class

```
* Removes the first item in the list.
2
3
        * @return the item was removed from the collection.
        * @throws NoSuchElementException if the list is empty.
       public AnyType removeFirst( )
6
7
8
           if( isEmpty( ) )
               throw new NoSuchElementException();
9
           return remove( getNode( 0 ) );
10
11
12
13
        * Removes the last item in the list.
14
        * @return the item was removed from the collection.
15
        * @throws NoSuchElementException if the list is empty.
16
17
       public AnyType removeLast( )
18
19
           if( isEmpty( ) )
20
               throw new NoSuchElementException();
21
           return remove( getNode( size( ) - 1 ) );
22
23
24
25
26
        * Removes an item from this collection.
        * @param idx the index of the object.
27
28
        * @return the item that was removed from the collection.
29
       public AnyType remove( int idx )
30
31
           return remove( getNode( idx ) );
32
33
34
35
        * Removes the object contained in Node p.
36
        * @param p the Node containing the object.
37
        * @return the item that was removed from the collection.
38
39
40
       private AnyType remove( Node<AnyType> p )
41
42
           p.next.prev = p.prev;
43
           p.prev.next = p.next;
           theSize--:
44
           modCount++;
45
46
47
           return p.data;
48
```

```
/**
        * Removes an item from this collection.
        * @param x any object.
        * @return true if this item was removed from the collection.
       public boolean remove( Object x )
           Node<AnyType> pos = findPos( x );
           if( pos == NOT_FOUND )
10
               return false;
11
           else
12
13
               remove( pos );
14
15
               return true;
16
17
```

Additional remove method for standard LinkedList class

```
/**
        * Obtains an Iterator object used to traverse the collection.
 2
        * @return an iterator positioned prior to the first element.
 3
        */
 4
       public Iterator<AnyType> iterator( )
           return new LinkedListIterator( 0 );
 8
10
       /**
        * Obtains a ListIterator object used to traverse the
11
        * collection bidirectionally.
12
        * @return an iterator positioned prior to the requested element.
13
        * @param idx the index to start the iterator. Use size() to do
14
        * complete reverse traversal. Use 0 to do complete forward traversal.
15
        * @throws IndexOutOfBoundsException if idx is not
16
                  between 0 and size(), inclusive.
17
18
       public ListIterator<AnyType> listIterator( int idx )
19
20
           return new LinkedListIterator( idx );
21
22
```

Iterator factory methods for standard LinkedList class

```
* This is the implementation of the LinkedListIterator.
        * It maintains a notion of a current position and of
 3
        * course the implicit reference to the LinkedList.
 5
       private class LinkedListIterator implements ListIterator<AnyType>
 6
 7
           private Node<AnyType> current;
 8
           private Node<AnyType> lastVisited = null;
 9
           private boolean lastMoveWasPrev = false:
10
           private int expectedModCount = modCount;
11
12
           public LinkedListIterator( int idx )
13
14
               current = getNode( idx );
15
16
17
           public boolean hasNext( )
18
19
               if( expectedModCount != modCount )
20
                   throw new ConcurrentModificationException();
21
               return current != endMarker;
22
23
24
           public AnyType next( )
25
26
               if( !hasNext( ) )
27
                   throw new NoSuchElementException( );
28
29
               AnyType nextItem = current.data;
30
               lastVisited = current:
31
               current = current.next;
32
               lastMoveWasPrev = false:
33
               return nextItem;
34
35
```

figure 17.30a

Iterator inner class implementation for standard LinkedList class (continues)

```
public void remove( )
36
37
               if( expectedModCount != modCount )
38
                    throw new ConcurrentModificationException();
39
               if( lastVisited == null )
40
                    throw new IllegalStateException( );
41
42
               LinkedList.this.remove( lastVisited );
43
               lastVisited = null:
44
               if( lastMoveWasPrev )
45
                    current = current.next;
46
               expectedModCount++;
47
48
49
           public boolean hasPrevious( )
50
51
               if( expectedModCount != modCount )
52
                   throw new ConcurrentModificationException( );
53
               return current != beginMarker.next;
54
           }
55
56
           public AnyType previous( )
57
58
               if( expectedModCount != modCount )
59
                    throw new ConcurrentModificationException();
60
               if( !hasPrevious( ) )
61
                   throw new NoSuchElementException( );
62
63
64
               current = current.prev;
               lastVisited = current;
65
               lastMoveWasPrev = true:
66
               return current.data:
67
68
69
```

#### figure 17.30b

Iterator inner class implementation for standard LinkedList class (continued)